**Institute of Analysis and Scientific Computing** Ao.Univ.Prof. Dr. Gabriela Schranz-Kirlinger Johann Faschingleitner

106.054 UE AKNUM Computernumerik, 101.484 VU Computernumerik - SS 2018

Vorzubereiten bis: 12. Juni 2018 3. Juni 2018

## **5. Übungsblatt**

## **Aufgabe 1:**

Interpolieren Sie mithilfe von Matlab die Funktion von Runge

$$
f(x) = \frac{1}{25x^2 + 1}
$$

auf [*−*1*,* 1] auf zwei Arten für *n* = 20:

- (a) an den äquidistanten Punkten  $x_j = -1 + \frac{2j}{n}$   $j = 0, 1, \ldots, n$
- (b) an den Nullstellen des  $n + 1$ -ten Tschebyscheff Polynoms  $T_{n+1}$

Plotten Sie den Fehlerverlauf von beiden Varianten und interpretieren Sie die Ergebnisse.

## **Aufgabe 2:**

Sei  $f(x) = \exp(\lambda x)$  mit  $\lambda \in \mathbb{R}$  und  $(x_n)_{n \in \mathbb{N}_0}$  eine Folge paarweise verschiedener Stützstellen aus dem Intervall [a, b]. Zeigen Sie, dass für die interpolierenden Polynome  $p_n$  vom Grad  $n$  mit  $p_n(x_j) = f(x_j)$ ,  $j = 0, ..., n$  gilt:

$$
\lim_{n \to \infty} \max_{x \in [a,b]} |p_n(x) - f(x)| = 0
$$

*Hinweis:* Zeigen Sie mithilfe von Satz 4.2.4, dass das zu *p* gehörige Interpolationspolynom  $\tilde{p}$  die Ungleichung

$$
||p - \tilde{p}||_{\infty} \le \frac{||N_{n+1}||_{\infty}}{(n+1)!} ||f^{(n+1)}||_{\infty}
$$

erfüllt, wobei *Nn*+1 das (*n* + 1)-te Newton-Basispolynom beschreibt, und schließen Sie daraus, dass

$$
\max_{x \in [a,b]} |p_n(x) - f(x)| \le \frac{(b-a)^{n+1} \lambda^{n+1}}{(n+1)!} ||f||_{\infty}
$$

gilt. Argumentieren Sie anschließend, warum diese obere Schranke für wachsende *n* gegen 0 konvergiert.

#### **Aufgabe 3:**

Verwenden Sie die Trapezregel und Simpsonregel, um das Integral  $\int_{-1}^{1} e^{-x^2} dx$  anzunähern. Wählen *−*1 Sie  $h = \frac{1}{6}$  $\frac{1}{6}$ ,  $\frac{1}{12}$ ,  $\frac{1}{18}$ ,  $\frac{1}{24}$ ,  $\frac{1}{30}$ ,  $\frac{1}{36}$ ,  $\frac{1}{42}$ ,  $\frac{1}{48}$  und berechnen Sie jeweils den Fehler. Stellen Sie diesen in einem doppellogarithmischen Plot dar.

*Hinweis:* Verwenden Sie eine geeignete MATLAB Funktion als Referenzlösung.

#### **Aufgabe 4:**

Bestimmen Sie den Wert des Integrals  $\int_1^3(-x^3+4x^2+1) dx$  mit der Trapezregel für *h* = 0.4. Wie groß wird der relative Fehler der Integralnäherung? Bestimmen Sie eine Schrittweite *h* so, dass mit der Simpsonregel ein absoluter Fehler kleiner als 10*−*<sup>3</sup> erreicht wird.

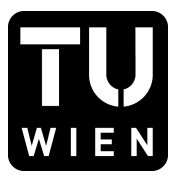

## **Aufgabe 5:**

Zu programmieren ist die 2D-Mittelpunktregel für das Quadrat mit den Eckpunkten (*±*1*, ±*1). Schreiben Sie dazu eine MATLAB-Funktion mit der Signatur function [I] = mittelp2d(f,h), die zu einem gegebenen *function-handle* f und einer Schrittweite h (Annahme: *h* = 2/*k, k ∈* N) das Integral  $\int_{-1}^{1} \int_{-1}^{1} f(x, y) dx dy$  zu I approximiert.

*Anleitung:* Zerlegen Sie das gegebene Quadrat in Quadrate mit Seitenlänge *h*. Werten Sie die Funktion an den Mittelpunkten dieser kleiner Quadrate aus und summieren Sie die Werte auf und skalieren Sie mit *h* 2 (siehe Abbildung 1).

Testen Sie die Funktion anhand der Funktionen  $f(x, y) := \exp(x + y)$  und  $g(x, y) := \exp(10(x + y)),$ sowie einer von Ihnen selbst gewählten Funktion. Berechnen Sie die exakten Integralwerte, um die absoulten Fehler berechnen zu können. Variieren Sie die Gitterweite *h* und stellen Sie den Fehler in einem doppeltlogarithmischen Plot über der Gitterweite dar.

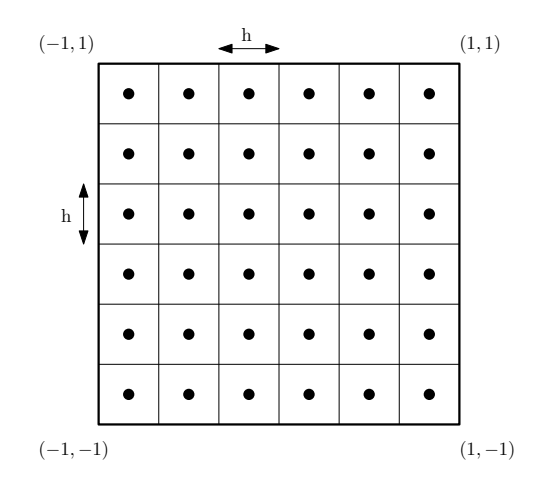

Abbildung 1: 2D-Quadraturschema mittels Mittelpunktregel

### **Aufgabe 6:**

Sei *f ∈ C*([0*,* 3]). Bestimmen Sie die interpolatorische Quadraturformel der Form

$$
I(f) := c_0 f(0) + c_1 f(1) + c_2 f(2)
$$

zur Approximation des Integrals  $\int_0^3 f(x) dx$ . Finden Sie den maximalen Polynomgrad  $k \in \mathbb{N}$ , sodass

$$
\forall p \in \Pi_k: \quad I(p) = \int_0^3 p(x) \, dx
$$

erfüllt ist.

#### **Aufgabe 7:**

Eine Quadraturformel *I* hat die Ordnung *m ∈* N, wenn durch sie alle Polynome aus Π*m−*<sup>1</sup> exakt integriert werden. Sei nun eine beliebige Quadraturformel *I* auf dem Intervall [*a, b*] gegeben mit *n* + 1 Quadraturknoten *x*0*, ..., xn*. Zeigen Sie, dass die Ordnung von *I* mindestens *n* und höchstens 2*n* + 2 beträgt.

*Hinweis:* Betrachten Sie für den zweiten Fall das Quadrat des  $n+1$  Newton-Basispolynoms  $\omega(x)$ , also

$$
\omega(x)^2 = \left(\prod_{j=0}^n (x - x_j)\right)^2
$$

und berechnen Sie  $I(\omega^2)$ .

# **Aufgabe 8:**

Argumentieren Sie ohne Unterstützung Ihres Rechners, mit wie vielen Funktionsauswertungen das Integral

$$
\int_0^1 \frac{1}{1+2x} \, dx
$$

mit einem Fehler kleiner als 10*−*<sup>8</sup> berechnet werden kann, basierend auf der

- a) Trapezregel.
- b) Simpson-Regel.

*Hinweis:* Benutzen Sie die Fehlerdarstellungen aus Tabelle 5.1.